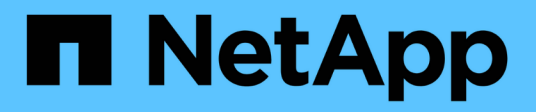

### **Operazioni di storage in SnapDrive per UNIX**

Snapdrive for Unix

NetApp October 04, 2023

This PDF was generated from https://docs.netapp.com/it-it/snapdriveunix/aix/concept\_storageoperations\_acrossmultiple\_storagesystem\_volumes.html on October 04, 2023. Always check docs.netapp.com for the latest.

# **Sommario**

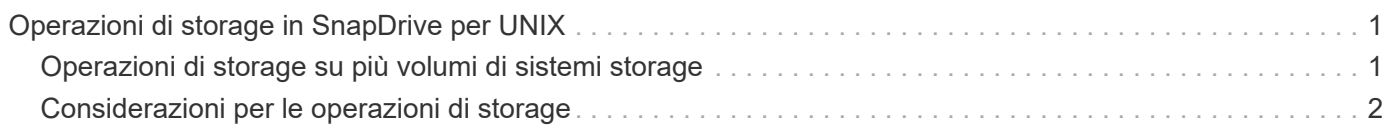

# <span id="page-2-0"></span>**Operazioni di storage in SnapDrive per UNIX**

SnapDrive per UNIX offre una gestione dello storage end-to-end. È possibile eseguire il provisioning dello storage da un host a un sistema storage e gestirne lo storage con o senza l'utilizzo di Logical Volume Manager (LVM) host.

SnapDrive per UNIX consente di eseguire le seguenti operazioni di storage:

- Creare lo storage creando LUN, file system, volumi logici e gruppi di dischi.
- Visualizzare le informazioni sullo storage.
- Connettersi allo storage.
- Ridimensionare lo storage.
- Disconnettersi dallo storage.
- Eliminare lo storage.

Quando si crea uno storage utilizzando snapdrive storage create SnapDrive per UNIX esegue automaticamente tutte le attività necessarie per configurare le LUN, inclusa la preparazione dell'host, l'esecuzione del mapping di rilevamento e la connessione a ogni LUN creata. È possibile utilizzare snapdrive storage show Comando per visualizzare le informazioni relative a LUN, gruppi di dischi, volumi host, file system o strutture di directory NFS NetApp create.

È possibile utilizzare snapdrive storage connect comando per mappare lo storage in una nuova posizione. Questo comando consente di accedere allo storage esistente da un host diverso da quello utilizzato per crearlo. Il snapdrive storage connect Il comando consente di rendere accessibili su un nuovo host le LUN, i file system, i gruppi di dischi e i volumi logici esistenti. Questo potrebbe essere utile se si desidera eseguire il backup di un'entità di storage dal nuovo host a un altro host.

Utilizzando il snapdrive storage resize è possibile aumentare le dimensioni dello storage nei seguenti modi:

- Specificare la dimensione di destinazione che l'entità host deve raggiungere
- Immettere un numero di byte impostato in base al quale si desidera aumentare lo storage

Se non si desidera più associare lo storage alla posizione corrente, è possibile utilizzare snapdrive storage disconnect comando. Questo comando rimuove le mappature da una o più posizioni host alle LUN che creano lo storage per tale posizione.

Se si desidera eliminare lo storage, è possibile utilizzare snapdrive storage delete comando. SnapDrive per UNIX elimina tutte le entità lato host specificate, nonché tutte le entità sottostanti e le LUN ad esse associate.

### <span id="page-2-1"></span>**Operazioni di storage su più volumi di sistemi storage**

SnapDrive per UNIX consente di eseguire molte delle operazioni di storage su più volumi di sistemi storage, a condizione che le operazioni non manipolino il Volume Manager logico (LVM). In questo modo è possibile utilizzare elenchi di LUN presenti in più volumi di sistemi di storage.

## <span id="page-3-0"></span>**Considerazioni per le operazioni di storage**

È necessario tenere presenti alcune considerazioni relative ai vari comandi di storage.

• Il supporto è limitato per gruppi di volumi che spaziano da più volumi di sistemi storage o da più sistemi storage. Non è possibile utilizzare snapdrive storage create comando per creare gruppi di volumi che si estendono tra i sistemi storage.

In questo caso, SnapDrive per UNIX supporta i seguenti comandi chiave:

- snapdrive snap create
- snapdrive snap restore
- snapdrive snap connect
- snapdrive snap disconnect
- Il snapdrive storage resize Il comando non funziona con LUN mappati direttamente all'host o con i file system in essi contenuti.
- SnapDrive per UNIX non fornisce alcuna opzione per controllare la formattazione dei volumi host creati. SnapDrive per UNIX crea solo volumi host concatenati. Funziona correttamente su volumi host di altri formati (ad esempio volumi con striping) creati utilizzando un'altra applicazione.
- Non è possibile ripristinare una parte di un gruppo di dischi. SnapDrive per UNIX esegue il backup e il ripristino di interi gruppi di dischi.

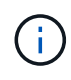

Le operazioni SnapDrive sono eseguite da un sistema operativo non Linux a un sistema operativo Linux, utilizzando anche il -mntopts Command, per NFS, non funziona in tutte le versioni precedenti a Red Hat Enterprise Linux 6.

#### **Informazioni sul copyright**

Copyright © 2023 NetApp, Inc. Tutti i diritti riservati. Stampato negli Stati Uniti d'America. Nessuna porzione di questo documento soggetta a copyright può essere riprodotta in qualsiasi formato o mezzo (grafico, elettronico o meccanico, inclusi fotocopie, registrazione, nastri o storage in un sistema elettronico) senza previo consenso scritto da parte del detentore del copyright.

Il software derivato dal materiale sottoposto a copyright di NetApp è soggetto alla seguente licenza e dichiarazione di non responsabilità:

IL PRESENTE SOFTWARE VIENE FORNITO DA NETAPP "COSÌ COM'È" E SENZA QUALSIVOGLIA TIPO DI GARANZIA IMPLICITA O ESPRESSA FRA CUI, A TITOLO ESEMPLIFICATIVO E NON ESAUSTIVO, GARANZIE IMPLICITE DI COMMERCIABILITÀ E IDONEITÀ PER UNO SCOPO SPECIFICO, CHE VENGONO DECLINATE DAL PRESENTE DOCUMENTO. NETAPP NON VERRÀ CONSIDERATA RESPONSABILE IN ALCUN CASO PER QUALSIVOGLIA DANNO DIRETTO, INDIRETTO, ACCIDENTALE, SPECIALE, ESEMPLARE E CONSEQUENZIALE (COMPRESI, A TITOLO ESEMPLIFICATIVO E NON ESAUSTIVO, PROCUREMENT O SOSTITUZIONE DI MERCI O SERVIZI, IMPOSSIBILITÀ DI UTILIZZO O PERDITA DI DATI O PROFITTI OPPURE INTERRUZIONE DELL'ATTIVITÀ AZIENDALE) CAUSATO IN QUALSIVOGLIA MODO O IN RELAZIONE A QUALUNQUE TEORIA DI RESPONSABILITÀ, SIA ESSA CONTRATTUALE, RIGOROSA O DOVUTA A INSOLVENZA (COMPRESA LA NEGLIGENZA O ALTRO) INSORTA IN QUALSIASI MODO ATTRAVERSO L'UTILIZZO DEL PRESENTE SOFTWARE ANCHE IN PRESENZA DI UN PREAVVISO CIRCA L'EVENTUALITÀ DI QUESTO TIPO DI DANNI.

NetApp si riserva il diritto di modificare in qualsiasi momento qualunque prodotto descritto nel presente documento senza fornire alcun preavviso. NetApp non si assume alcuna responsabilità circa l'utilizzo dei prodotti o materiali descritti nel presente documento, con l'eccezione di quanto concordato espressamente e per iscritto da NetApp. L'utilizzo o l'acquisto del presente prodotto non comporta il rilascio di una licenza nell'ambito di un qualche diritto di brevetto, marchio commerciale o altro diritto di proprietà intellettuale di NetApp.

Il prodotto descritto in questa guida può essere protetto da uno o più brevetti degli Stati Uniti, esteri o in attesa di approvazione.

LEGENDA PER I DIRITTI SOTTOPOSTI A LIMITAZIONE: l'utilizzo, la duplicazione o la divulgazione da parte degli enti governativi sono soggetti alle limitazioni indicate nel sottoparagrafo (b)(3) della clausola Rights in Technical Data and Computer Software del DFARS 252.227-7013 (FEB 2014) e FAR 52.227-19 (DIC 2007).

I dati contenuti nel presente documento riguardano un articolo commerciale (secondo la definizione data in FAR 2.101) e sono di proprietà di NetApp, Inc. Tutti i dati tecnici e il software NetApp forniti secondo i termini del presente Contratto sono articoli aventi natura commerciale, sviluppati con finanziamenti esclusivamente privati. Il governo statunitense ha una licenza irrevocabile limitata, non esclusiva, non trasferibile, non cedibile, mondiale, per l'utilizzo dei Dati esclusivamente in connessione con e a supporto di un contratto governativo statunitense in base al quale i Dati sono distribuiti. Con la sola esclusione di quanto indicato nel presente documento, i Dati non possono essere utilizzati, divulgati, riprodotti, modificati, visualizzati o mostrati senza la previa approvazione scritta di NetApp, Inc. I diritti di licenza del governo degli Stati Uniti per il Dipartimento della Difesa sono limitati ai diritti identificati nella clausola DFARS 252.227-7015(b) (FEB 2014).

#### **Informazioni sul marchio commerciale**

NETAPP, il logo NETAPP e i marchi elencati alla pagina<http://www.netapp.com/TM> sono marchi di NetApp, Inc. Gli altri nomi di aziende e prodotti potrebbero essere marchi dei rispettivi proprietari.